# Subtitle TAKE YOUR FIRST STEP TO A YOUNGER YOU

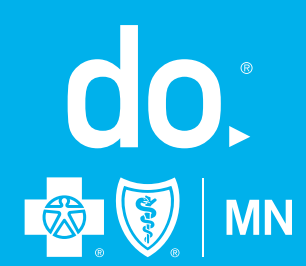

# Register for Sharecare today

1

3

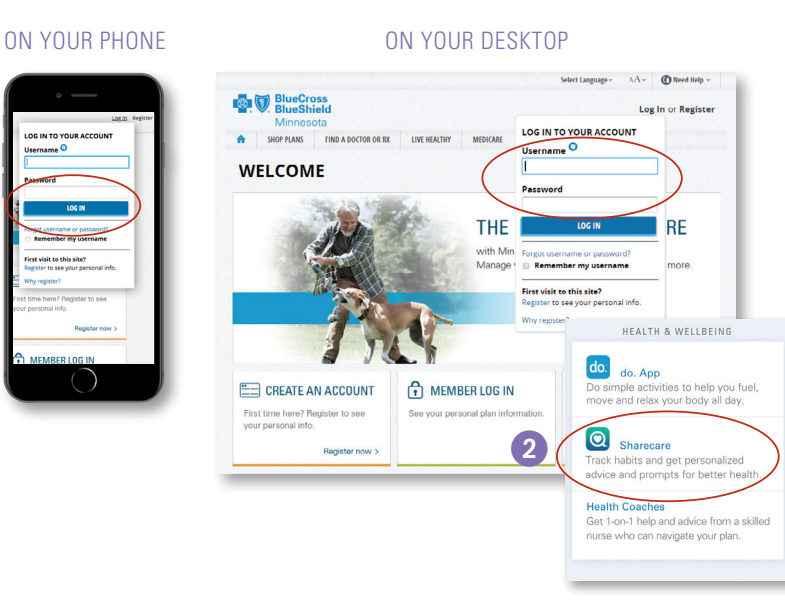

do. & W M Create Your Sharecare Account Account  $\bigcirc$ 

Set up your Sharecare account to get started on the path to better health.

## LET'S GET STARTED

- 1 Visit **bluecrossmnonline.com** to log in or register
- 2 Click on Sharecare
- 3 Complete the registration page and click on Create My Account

## CURRENT SHARECARE USERS:

- ➜ Go to **bluecrossmn.sharecare.com**
- ➜ Click on "Already a Sharecare User?"
- ➜ Sign in with your Sharecare login and password
- ➜ Complete the form to connect your account

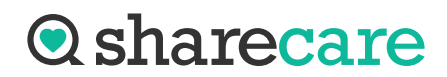

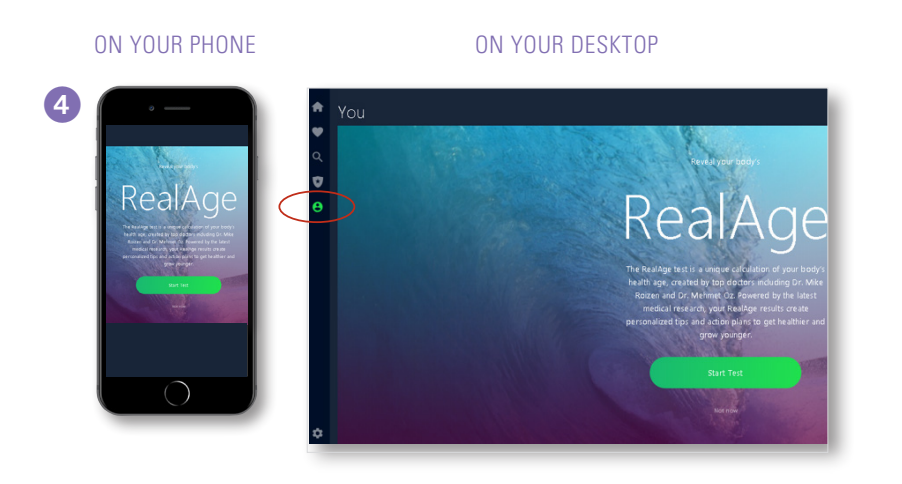

#### **Now you can start lowering your RealAge**

Track your activities and earn Green Days to lower your RealAge.

- ➜ If you have downloaded the app on your smartphone, set permissions to allow health tracking. Or, you can sync a fitness tracker to automatically track certain activities like steps or sleep. OR
- → Manually log your activity each day (you cannot track for days that have passed)

#### **Questions?**

Call the number on the back of your member ID card.

4 **Take your RealAge® assessment**

You'll need about 20 minutes to find out just how old your body thinks it is. If you have taken the RealAge previously, you need to complete it again after linking your accounts.

- ➜ Click on the "you" icon
- ➜ Complete all the questions

 You can also download the Sharecare app and complete your RealAge on your mobile device.

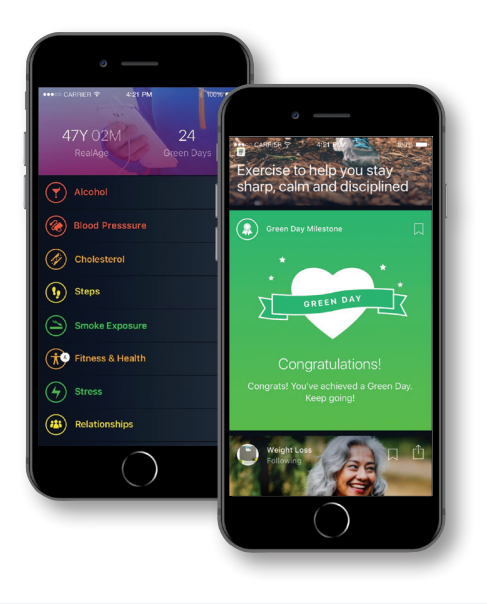

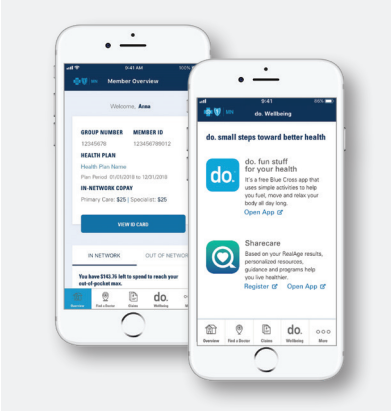

Access important health plan information wherever and whenever you want with the **BlueCrossMN Mobile app.** Download it today to see claim status, your member ID card, find a doctor in your network and more, including other health resources like Sharecare.

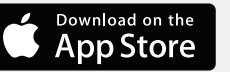

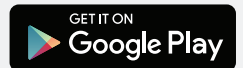

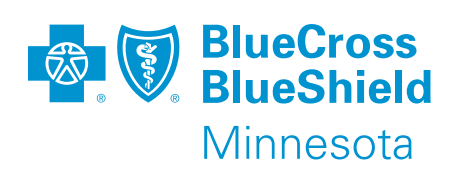

RealAge® is a registered mark of Sharecare, an independent company providing a health and wellness engagement platform. Offerings subject to change.

*do.*® is a registered trademark of Blue Cross® and Blue Shield® of Minnesota.

M02253R01 (1/19) Blue Cross® and Blue Shield® of Minnesota and Blue Plus® are nonprofit independent licensees of the Blue Cross and Blue Shield Association.